$\sf{C}$ 

\*\*\*\*\*

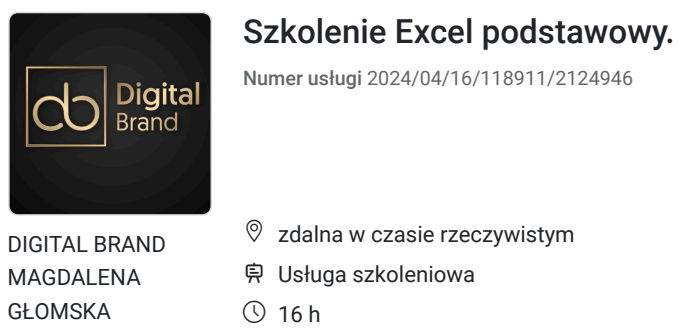

03.08.2024 do 04.08.2024

2 720,00 PLN brutto 2 720,00 PLN netto

170,00 PLN brutto/h 170,00 PLN netto/h

# Informacje podstawowe

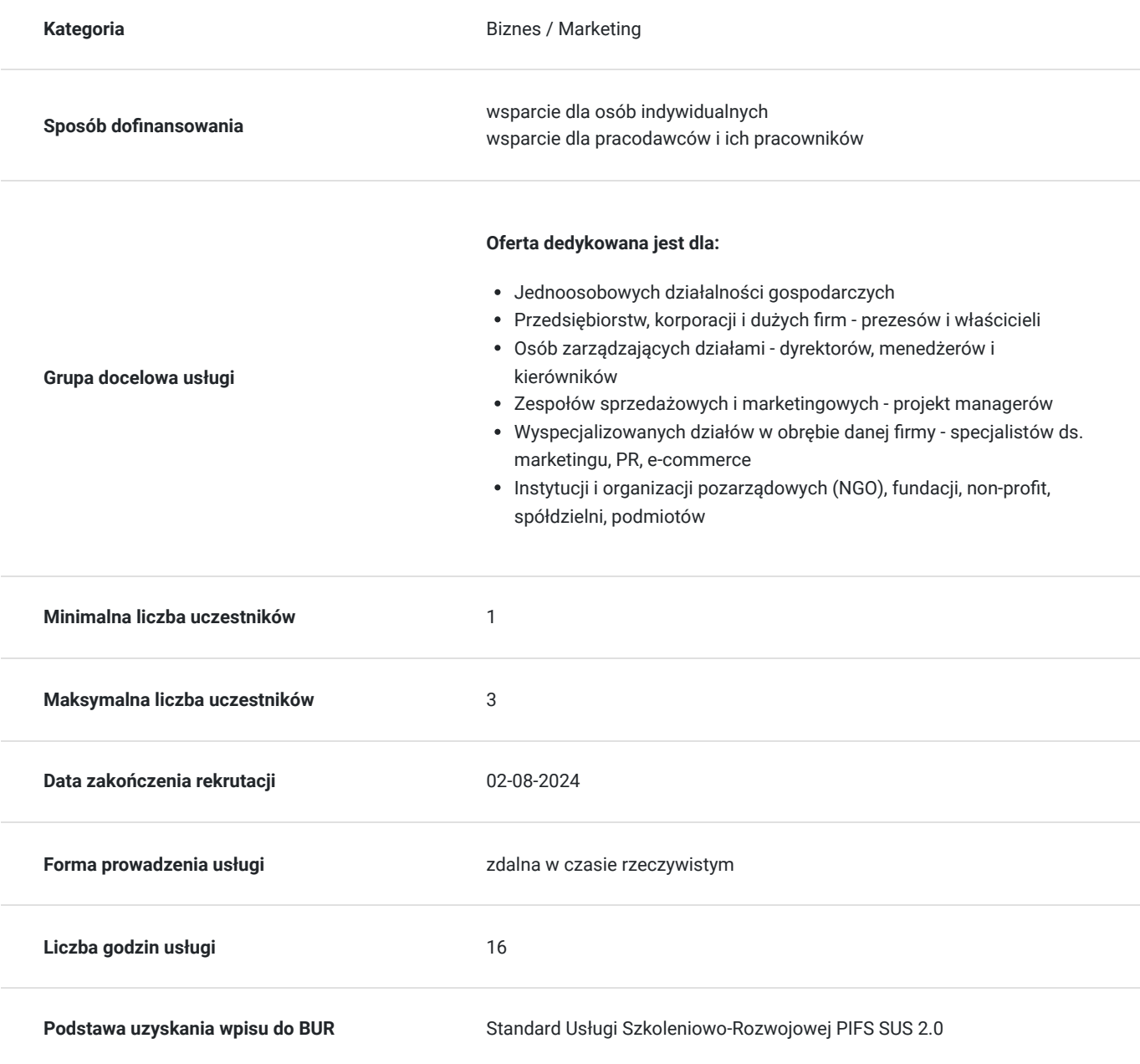

# Cel

## **Cel edukacyjny**

Szkolenie ma na celu przygotować uczestnika do korzystania z programu Excel na poziomie podstawowym tak, aby dobierał optymalne narzędzie do danego problemu.

## **Efekty uczenia się oraz kryteria weryfikacji ich osiągnięcia i Metody walidacji**

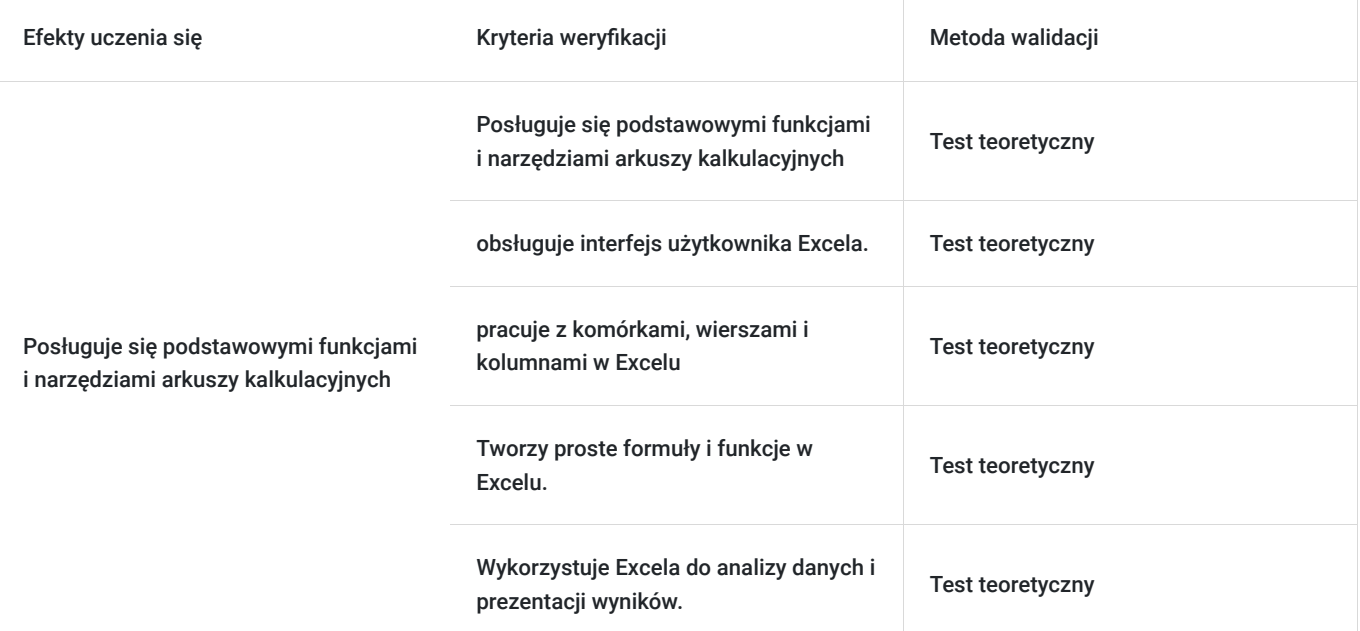

# Kwalifikacje

## **Kompetencje**

Usługa prowadzi do nabycia kompetencji.

#### **Warunki uznania kompetencji**

Pytanie 1. Czy dokument potwierdzający uzyskanie kompetencji zawiera opis efektów uczenia się?

Tak, dokument potwierdza opis efektów uczenia się

Pytanie 2. Czy dokument potwierdza, że walidacja została przeprowadzona w oparciu o zdefiniowane w efektach uczenia się kryteria ich weryfikacji?

tak, dokument potwierdza, że walidacja została przeprowadzona w oparciu o zdefiniowane w efektach uczenia się kryteria ich weryfikacji

Pytanie 3. Czy dokument potwierdza zastosowanie rozwiązań zapewniających rozdzielenie procesów kształcenia i szkolenia od walidacji?

tak, dokument potwierdza zastosowanie rozwiązań zapewniających rozdzielenie procesów kształcenia i szkolenia od walidacji

# Program

#### **Usługa zdalna w czasie rzeczywistym, realizowana jest w godzinach dydaktycznych 45 min.**

#### **Przerwy nie są wliczone w czas trwania usługi.**

**Metody pracy: wykłady, dyskusje z uczestnikami i case study uczestników, ćwiczenia indywidualne, videorozmowa, współdzielenie ekranu, internaktywny chat za pomocą, którego będa przesyłane linki do postron i omawianych tematów. Szkolenie jest przeznaczone dla osób początkujących i średniozaawansowanych.**

#### **Aby realizacja usługi pozwoliła osiągnąć cel główny, warunkiem jest zaangażowanie uczestnika w różnorodne formy pracy podczas szkolenia.**

#### **Przeprowadzenie testu wiedzy (Pre-test w ramach walidacji)**

#### **I Blok - Podstawy pracy z arkuszem kalkulacyjnym MS Excel - praktyka ćwiczenia**

- Zapoznanie z interfejsem programu MS Excel
- Podstawowe pojęcia (skoroszyt, arkusz, komórka)
- Metody poruszania się po arkuszu
- Wprowadzanie oraz edycja danych
- Polecenia Cofnij/Ponów
- Wstawianie, usuwanie oraz kopiowanie arkuszy
- Wstawianie, usuwanie wierszy oraz kolumn
- Ukrywanie danych
- Korzystanie z pomocy
- Dostosowywanie wyglądu programu do własnych potrzeb
- Opcje wydruku skoroszytu
- Skalowanie, drukowanie wybranego zakresu
- Zapisywanie skoroszytu w różnych formatach
- Zapis na OneDrive i współpraca na pliku
- Historia zmian
- Zapisywanie arkusza jako oddzielnego pliku
- Tworzenie plików PDF
- Odzyskiwanie niezapisanych skoroszytów
- Korzystanie z widoków

#### **II Blok - Formatowanie- praktyka- ćwiczenia**

- Formatowanie czcionki
- Format a prawdziwa wartość w komórce
- Formatowanie dat
- Formatowanie liczb, poprawa czytelności wprowadzonych danych
- Stosowanie obramowania/cieniowania, grafiki w tle
- Kopiowanie formatowania, malarz formatów
- Usuwanie: zawartości komórek, formatów, hiperłączy
- Scalanie i rozłączanie komórek
- Zawijanie tekstu
- Style zastosowanie

#### **III Blok - Obiekty w MS Excel - teoria+ praktyja- rozmowa na żywo + ćwiczenia**

- Wstawianie obrazów
- Wstawianie modeli 3-D
- Grafiki SmartArt
- Wykonywanie zrzutów ekranu w programie MS Excel

#### **IV Blok – Formuły i funkcje- praktyka- ćwiczenia**

- Podstawowe wiadomości na temat formuł
- Rodzaje odwołań (względne, bezwzględne, mieszane)
- Odwołania w tabelach (odwołania strukturalne)
- Tworzenie oraz modyfikacja prostych formuł
- Kopiowanie formuł
- Inspekcja formuł (śledzenie poprzedników oraz zależności)
- Podstawowe funkcje (SUMA, ŚREDNIA, MIN, MAX)
- Kopiowanie wartości
- Opcje przeliczania (ręczne, automatyczne)
- Inspekcja formuł
- Śledzenie zależności oraz poprzedników

#### **V Blok - Praca z tabeli (bazami danych w MS Excel)- praktyka- ćwiczenia**

- Pojęcie bazy danych/tabeli/zakresu danych w programie Excel
- Wyszukiwanie informacji (polecenia Znajdź oraz Zamień)
- Wyszukiwanie specjalnych rodzajów komórek (np. pustych lub z błędami)
- Sortowanie
- Autofiltr
- Fragmentator

#### **VI Blok - Wykresy - praktyka- ćwiczenia**

- Rodzaje wykresów
- Przygotowanie danych przed stworzeniem wykresu
- Wykresy przebiegu w czasie (wykresy jednokomórkowe)
- Podstawowe modyfikacje wykresów
- Przenoszenie, kopiowanie, usuwanie wykresów
- Drukowanie wykresów

**Przeprowadzenie testu wiedzy (post-test w ramach walidacji)**

# Harmonogram

Liczba przedmiotów/zajęć: 12

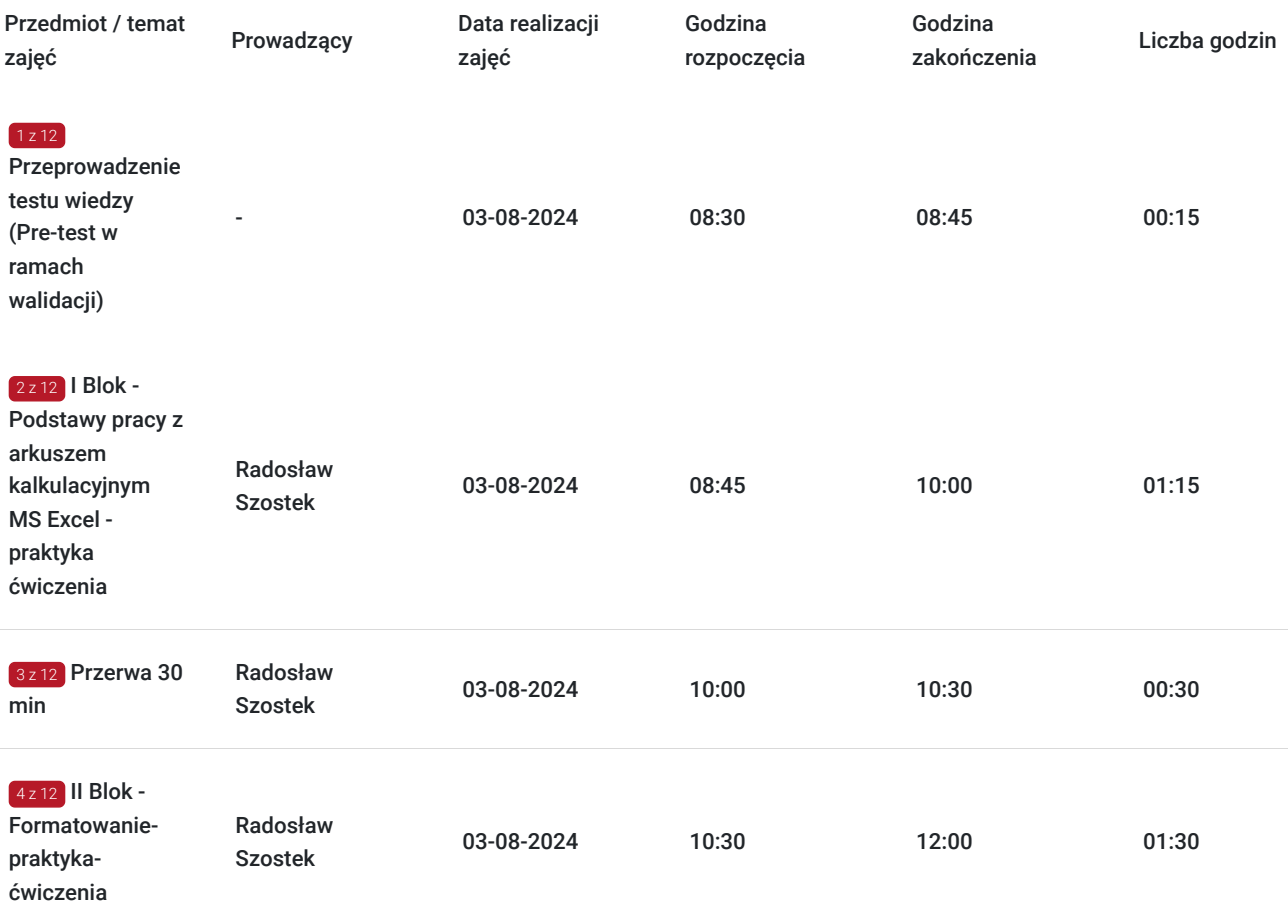

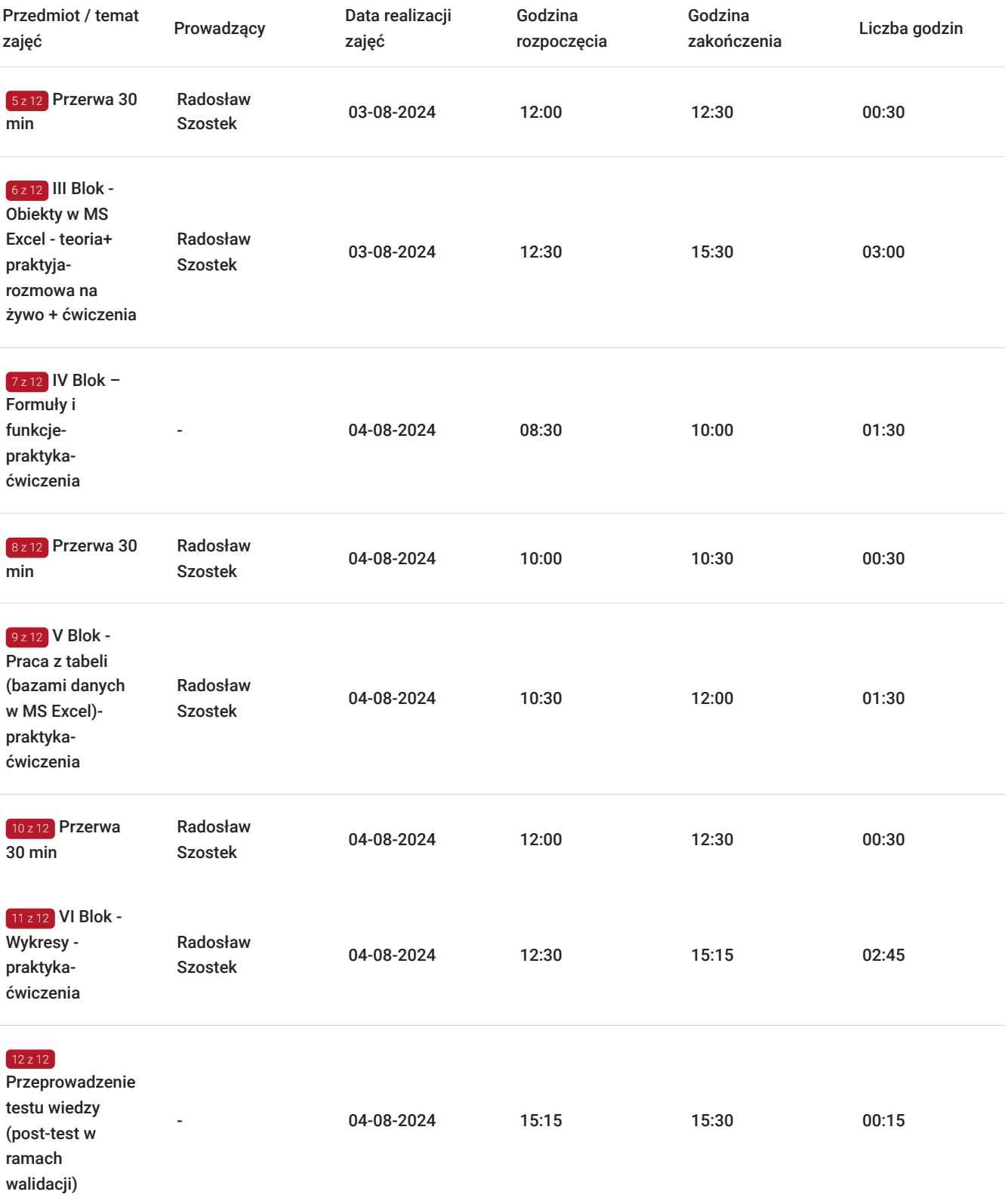

# Cennik

## **Cennik**

**Rodzaj ceny Cena**

**Koszt usługi brutto** 2 720,00 PLN

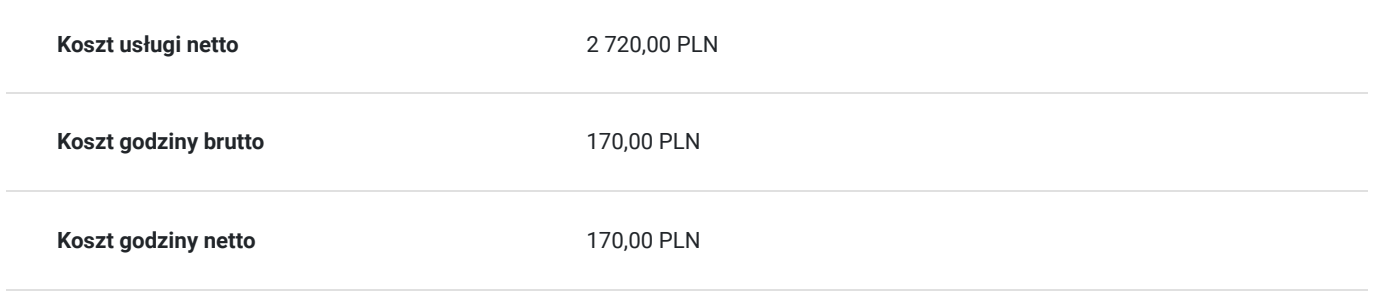

# Prowadzący

Liczba prowadzących: 1

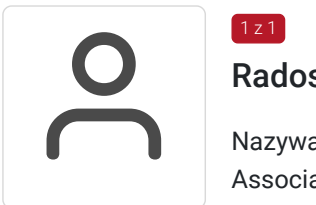

## Radosław Szostek

Nazywam się Radosław Szostak, jestem trenerem z tytułem Microsoft Excel Associate (MOS Excel Associate). Trener w zakresie rozwiązań Microsoft. Specjalizuje się w obsłudze programów Microsoft Office, a w szczególności Microsoft Excel, Microsoft Word, Microsoft PowerPoint, Ms Outlook. Posiadam ogromne doświadczenie w prowadzeniu i organizowaniu szkoleń. od 2021 do XII 2022 lekko licząc spędziłem 6 tysięcy godzina na sali szkoleniowej prowadząc szkolenia m.in. z zakresu MS Word, MS Excel, MS Access oraz poruszanie się po komputerze, zarządzanie plikami czy też korzystanie z narzędzi Google. Doświadczenie poparte referencjami. Szereg przeprowadzonych szkoleń przygotowujących do egzaminu ECDL (europejskie prawo jazdy na komputer), egzaminu ECCC czy IC3. Dodatkowo posiadam uprawnienia egzaminatora ECCC

## Informacje dodatkowe

 $1z1$ 

## **Informacje o materiałach dla uczestników usługi**

Uczestnicy otrzymują skrypt z materiałami do samodzielnego utrwalenia materiału, prezentację ze szkolenia, a także certyfikat szkolenia.

Organizacja szkolenia:

Szkolenie podzielone jest na bloki tematyczne według ustalonego harmonogramu. Tematyka, zakres oraz tempo prowadzonych szkoleń dopasowane jest do potrzeb Uczestników szkolenia.

## **Warunki uczestnictwa**

Warunki uczestnictwa

- Warunkiem uzyskania zaświadczenia jest uczestnictwo w co najmniej 80% zajęć usługi rozwojowej.
- Zapisując się na usługę wyrażasz zgodę na rejestrowanie/nagrywanie swojego wizerunku na potrzeby monitoringu, kontroli oraz w celu utrwalenia efektów uczenia się.

## Warunki techniczne

Wymagania techniczno-sprzętowe:

Każdy uczestnik szkolenia powinien mieć możliwość korzystania z komputera z dostępem do Internetu.

Dla aktywnego uczestnictwa w warsztatach, każdy jego uczestnik powinien posiadać komputer z dostępem do Internetu z zainstalowanym pakietem Office 2007, 2010, 2013 lub 2016/365

- Procesor dwurdzeniowy 2GHz lub lepszy (zalecany czterordzeniowy)
- 2 GB pamięci RAM (zalecane 4 GB lub więcej)
- System operacyjny Windows 8 (zalecany Windows 10), Mac OS wersja 10.13 (zalecana najnowsza wersja), Linux, ChromeOS

Ponieważ szkolenie prowadzone będzie na platformie Clickmeeting lub Google Meets (przed szkoleniem uczestnicy otrzymają link) opartej na przeglądarce, wymagane jest korzystanie z ich najaktualniejszych oficjalnych wersji, takich jak Google Chrome, Mozilla Firefox, Safari, Edge, Opera.

## Kontakt

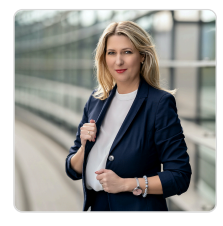

### Magdalena Głomska

**E-mail** biuro@digitalbrand.com.pl **Telefon** (+48) 505 139 506